حصة مراجعة حاسوب للفرع المهني شدن ا إعداد :<br>إعداد :<br>إعداد :

أ. <u>ملائم توفيق</u>

**<https://www.facebook.com/mohammad.tawfeeq.fares>** (الأستاذ محمد توفيق)

|                                                            | $\boldsymbol{\nu}$ – $\boldsymbol{\tau}$                            |
|------------------------------------------------------------|---------------------------------------------------------------------|
| 1. K=11 \ $3 * B$ Mod-D                                    | 2. 20 / D * B ^ 3 + X                                               |
| $K=11 \setminus 3 * 2$ Mod-4                               | $20/4 * 2 \cdot 3 + -2$                                             |
| $K = 11 \ 6 \text{ Mod } -4$                               | $20/4 * 8 + -2$                                                     |
| $K = 1$ Mod -4                                             | $\frac{5 * 8}{-2}$                                                  |
| $K=1$                                                      | $\frac{40-2}{38}$                                                   |
|                                                            |                                                                     |
| 3. $(B + D \text{ MOD } 3) + W^{\wedge} 2^{\wedge} 0.5$    | 4.7 $\wedge$ (W Mod B) - D – X                                      |
| $(2 + 4 \text{ MOD } 3) + 6^{\circ} 2^{\circ} 0.5$         | $7 \wedge (6 \mod 2) - 4 - 2$                                       |
| $(\frac{2+1}{2})+6$ ^ 2 ^0.5                               | $7^{\circ}0 - 4 + 2$                                                |
| $3 + 6 \cdot 2 \cdot 0.5$                                  | $1 - 4 + 2$                                                         |
| $3 + 36 \wedge 0.5$                                        | $-3 + 2$                                                            |
| $\frac{3+6}{9}$                                            | $-1$                                                                |
| نفذ Mod قبل الجمع                                          |                                                                     |
| $\overline{.5}$<br>انتبه:                                  | أولويات إيجاد ناتج التعبير الحسابي :                                |
| $36 \wedge (1/2) = 6$                                      | ١. الأقواس ( ص) ٢. الأس ^ ٣. الضرب والقسمة بناتج حقيقي ( / )        |
| $36 \land 0.5 = 6$                                         |                                                                     |
|                                                            | ي القسمة بناتج صحيح ( \ ) = ٥. باقى القسمة ( $\bf{MOD}$ ) .         |
| 6. $36 \land 1/2 = 18$                                     | ٦. الجمع ( + ) والطرح ( – )                                         |
| $36 \wedge (1 \vee 2) = 1$                                 | في حال تساوى الأولوية التنفيذ من اليسار لليمين                      |
| $8^{\circ}0.5*8^{\circ}(3/6) = 8$                          |                                                                     |
|                                                            |                                                                     |
| 7. $-4 \wedge 2$<br>$= -16$<br>$\mathcal{L}_{\mathcal{N}}$ | $3 \text{ Mod } 5 = 3$                                              |
| $(-4)$ ^ 2 = 16                                            | في Mod إذا مطلق الأول أصغر من مطلق الثاني فالجواب الأول مستحصح التص |
| $\mathcal{L}_{\mathcal{F}}$                                | 6. $17 \mod -3$<br>$= 2$                                            |
|                                                            | إشارة ناتج MOD نفس إشارة العدد الأول                                |

 $A = 5$   $B = 2$   $W = 6$   $D = 4$   $X = -2$  أن 2- $Z = 2$   $D = 4$   $A = 5$   $B = 5$ 

**س:2 حول كل من التعابير الحسابية التالية إلى ما يقابلها في لغة بيسك:**

| Qbasic@التعبير بلغة                   | التعبير الجبري                      |
|---------------------------------------|-------------------------------------|
| $( (2^*X + 3) / (10 + X) ) ^ 0.5 + Y$ | $\frac{2X+3}{1+Y}$<br>$\sqrt{10+X}$ |
| $((2*A-5) / X) / (3*(Y+2))$           | $2A-5 \div 3(Y+2)$                  |
| $(B - 2*X) / (Y + 2*C)$               | $B-2X$<br>$Y+2C$                    |
| $(X^{\wedge}(K+M)-4*A*C) \wedge 0.5$  | $\sqrt{k+M}$<br>– 4AC               |

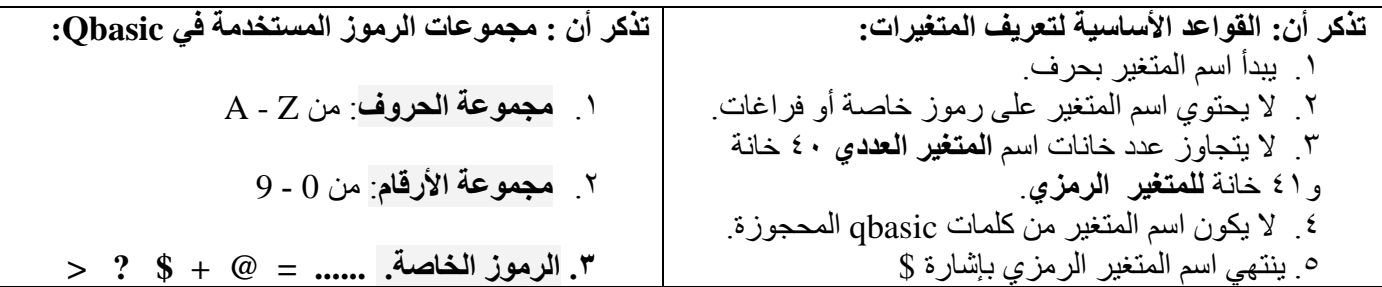

## **س:3 أعط مثاالً واحداً على كل من :**

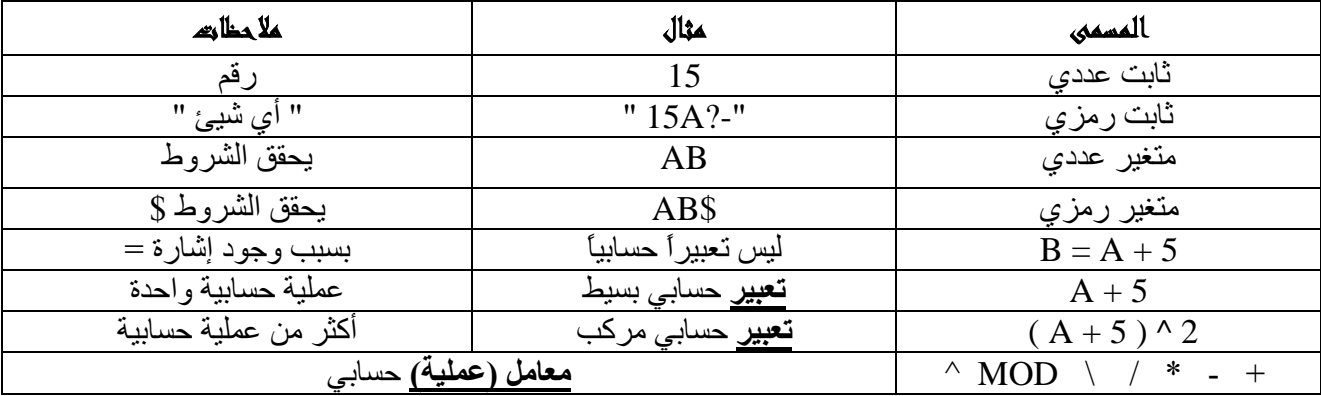

## **تذكر أن :**

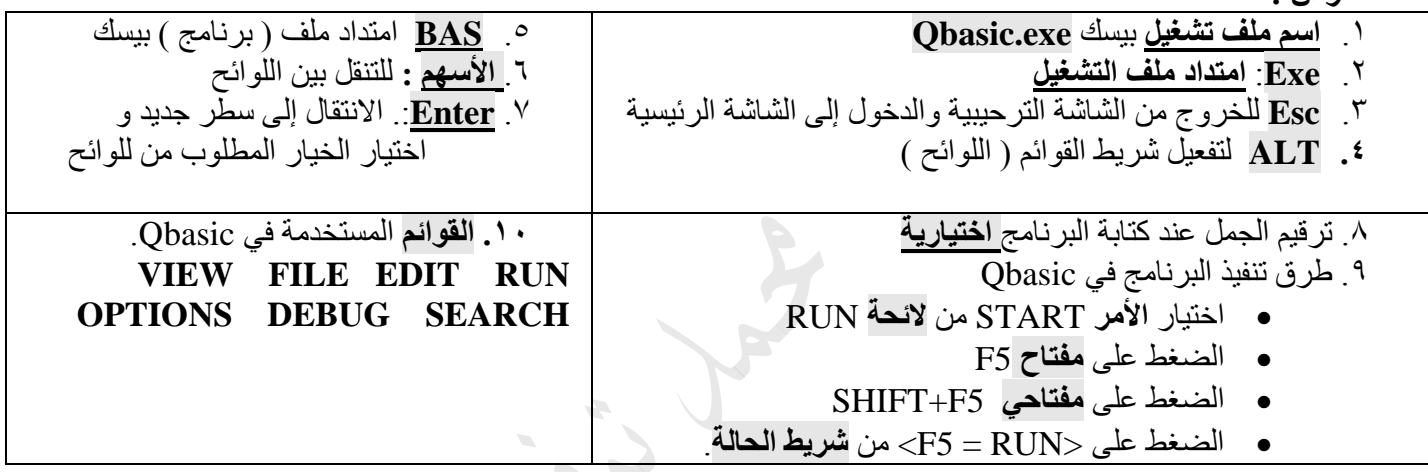

# **س:4 صحح الخطأ إن وجد في كل من الجمل التالية//: نعتمد على الصيغة العامة لكل جملة.**

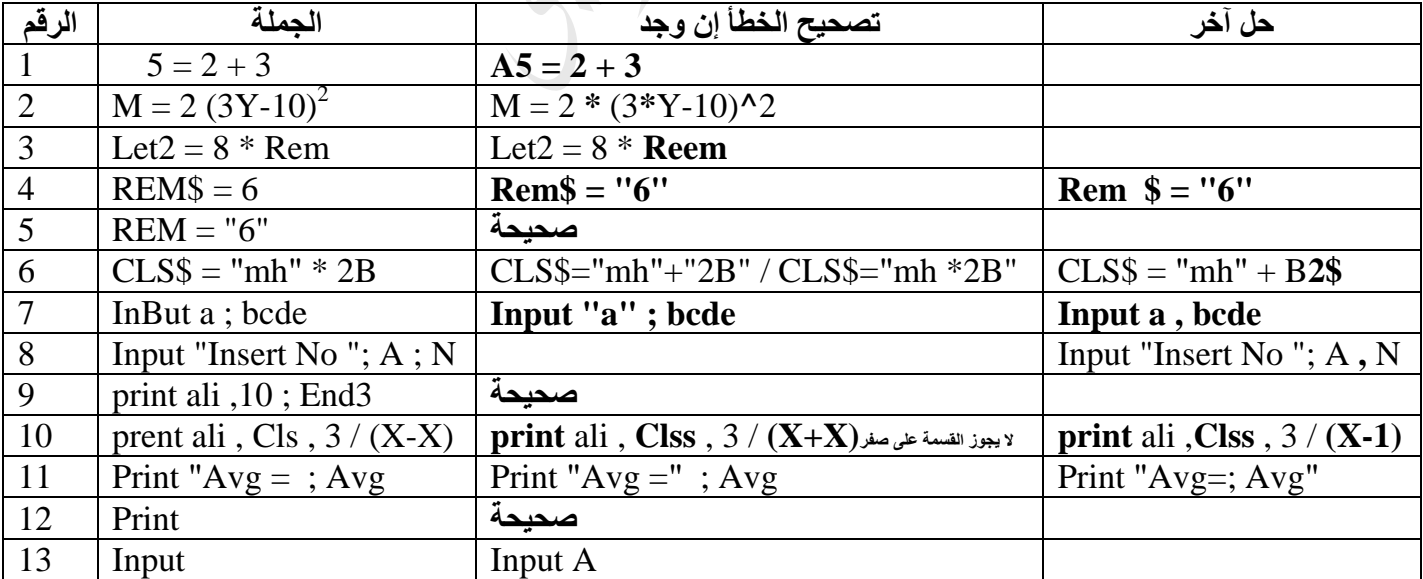

**س:5 ما هو ناتج تنفيذ كل من البرامج التالية: // القيمة النهائية للمتغير**

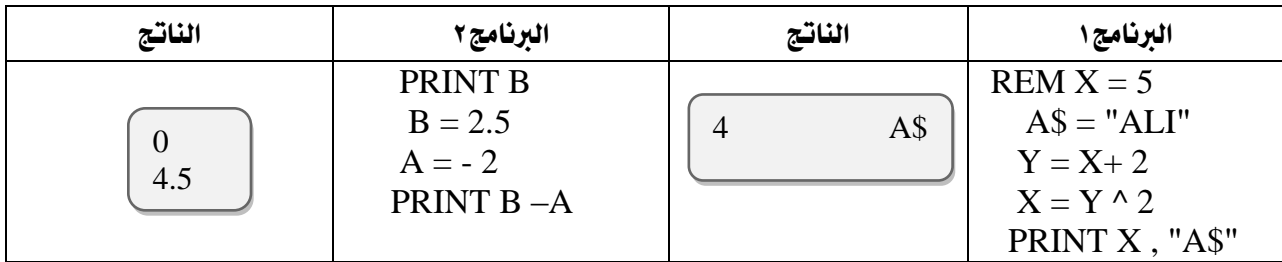

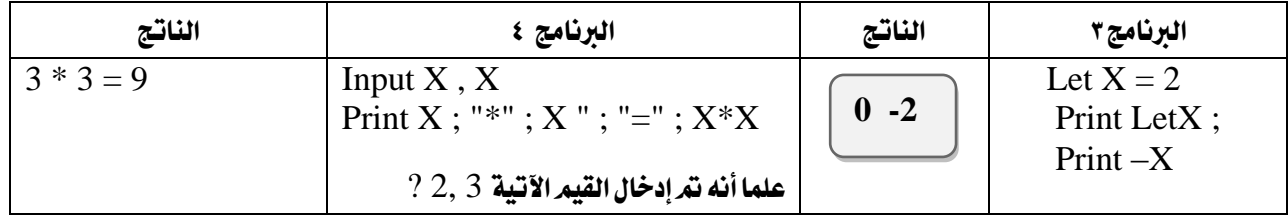

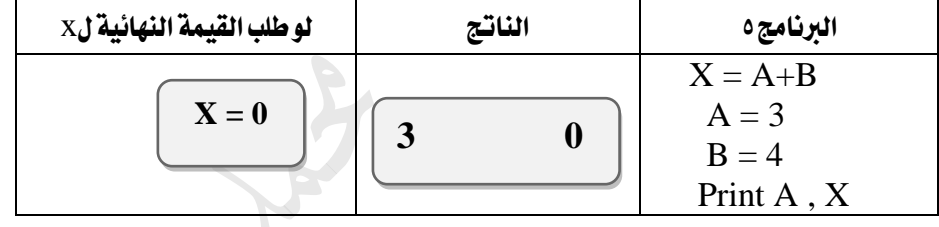

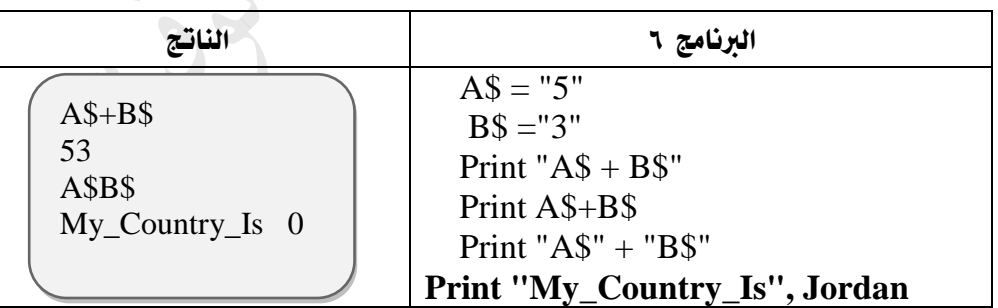

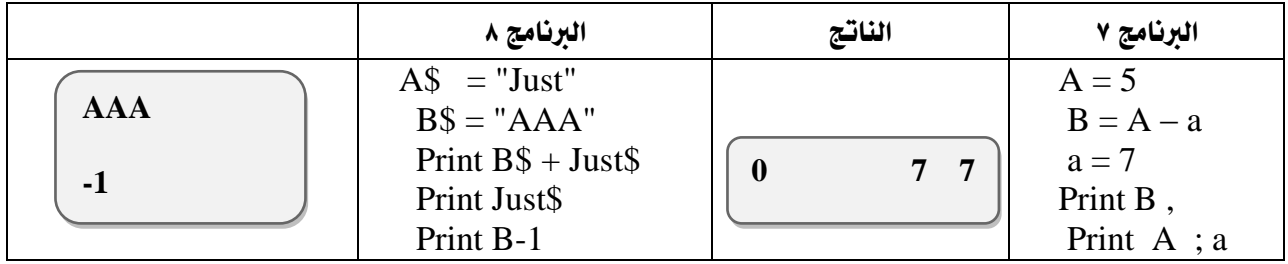

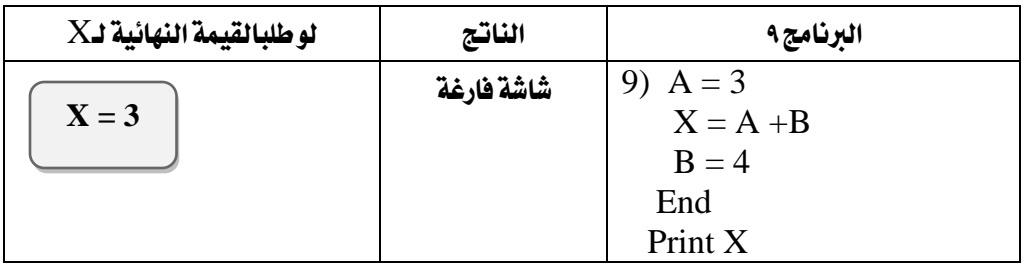

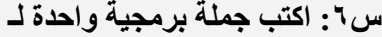

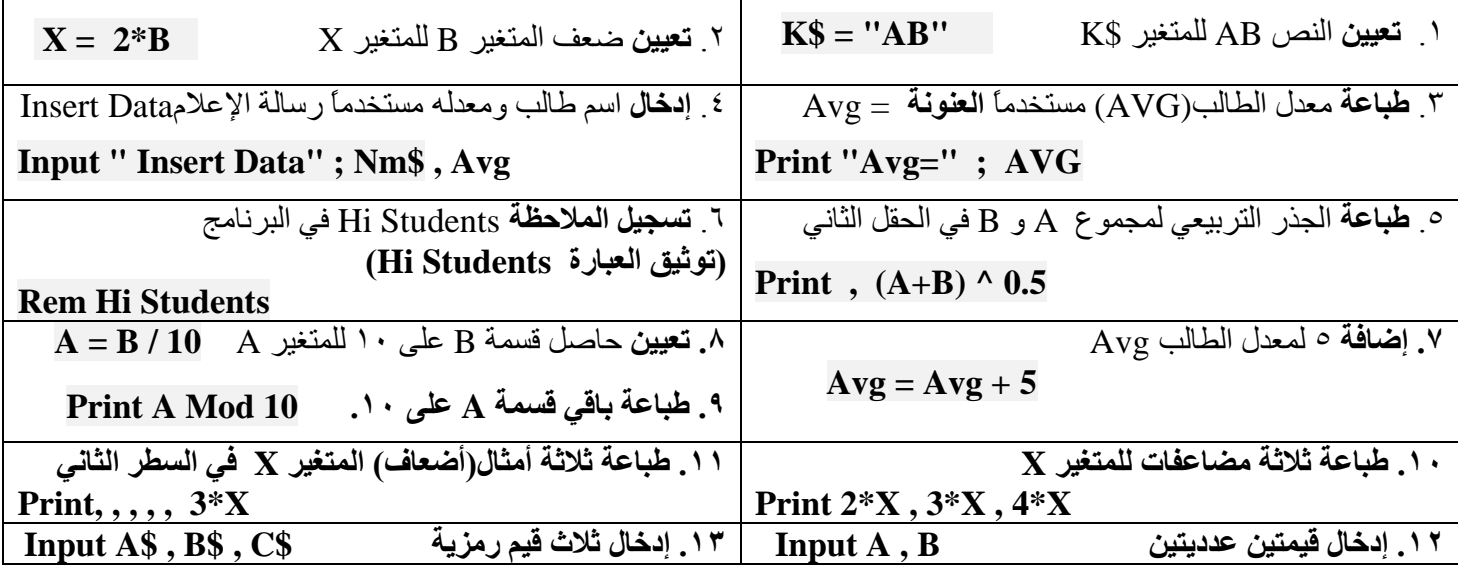

**س:7 أكتب برنامج بلغة بيسك:**

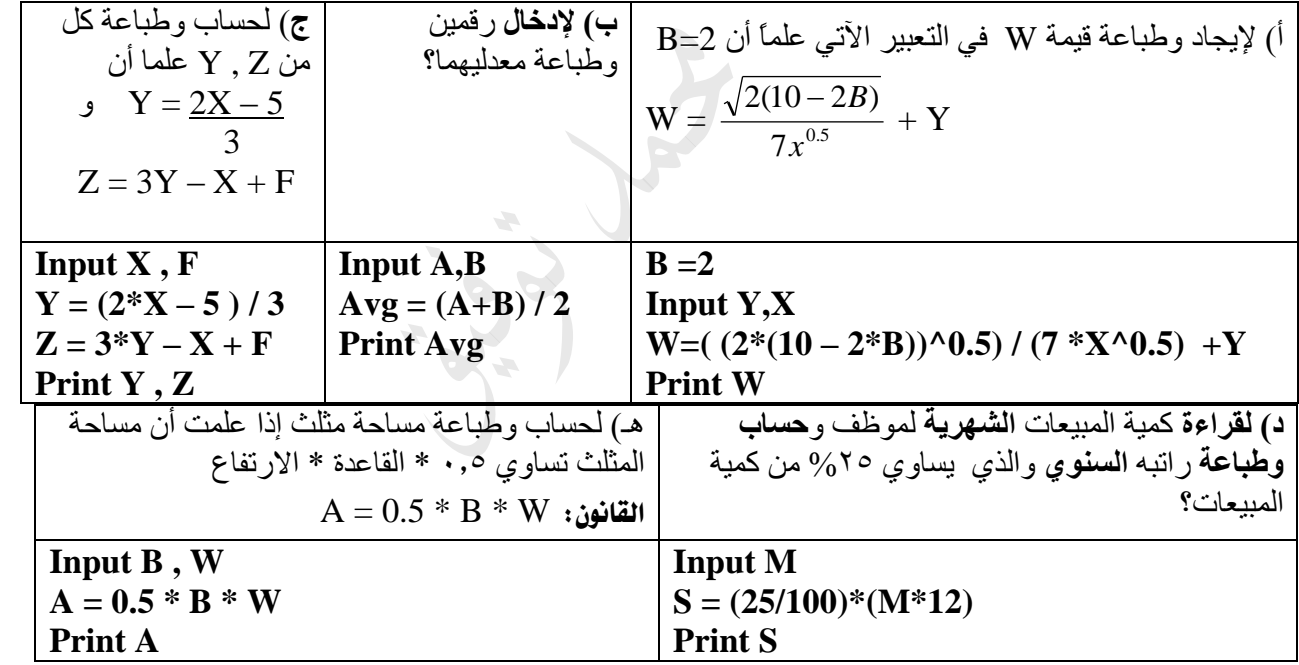

س.8 ادرس البرنامج الآتي ثم أجب عن الأسئلة الخاصة به :

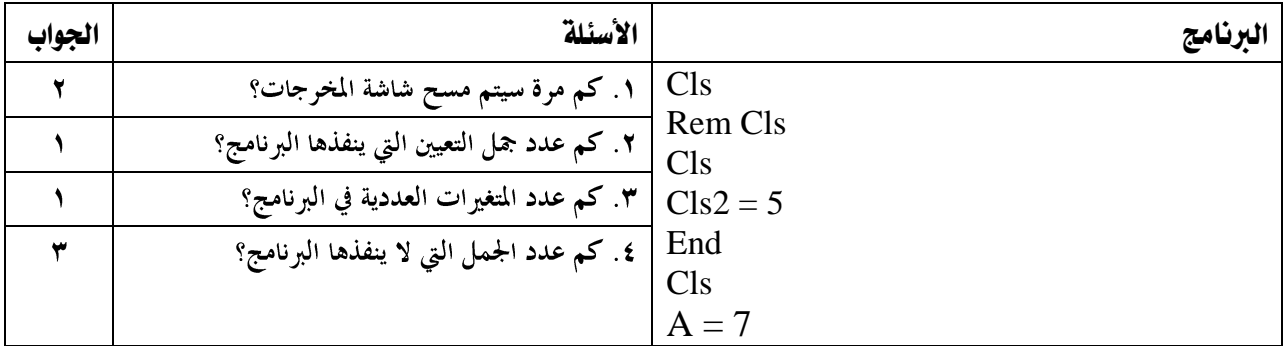

## REM HI STUDENTS INPUT "2 VALUE" ; A , Z\$  $Z$ = "Ali"$  $S = A + S \wedge 3$ Print "S=" ; S END

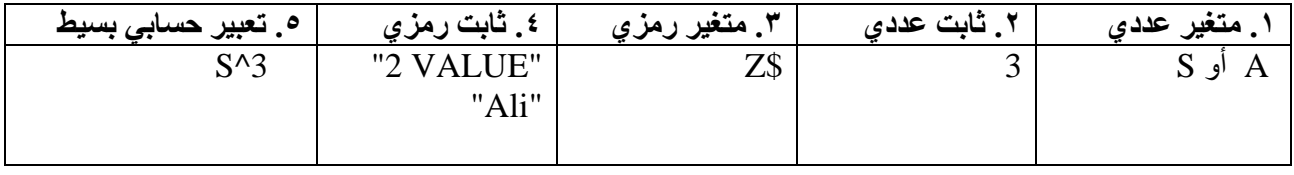

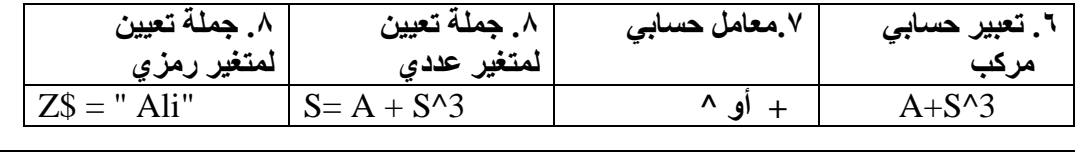

.9 **رسالة إعالم** "VALUE 2"

```
.10 رسالة عنونة "=S "
```
.11 **جملة غير تنفيذية** STUDENTS HI REM

- .12 **جملة اختيارية** END
- INPUT "2 VALUE" ; A,Z\$ **إدخال جملة** .13
	- Print "S=" ; S  $\qquad$  .1 :

**انتبه:**

**1( عند استخراج رسالة إعالم فإن اإلجابات التالية خاطئة: ;** "VALUE 2 "أو "VALUE 2 "**INPUT**أو "V**a**LUE 2" حيث يتم استخراجها دون أي تغيير أو إضافة.

> **2( عند استخراج جملة تعيين اإلجابة التالية خاطئة:** 2 ^ S + A = S **Let** لعدم وجود Let في البرنامج. أما لوكانت موجودة في البرنامج فإنها تكتب.

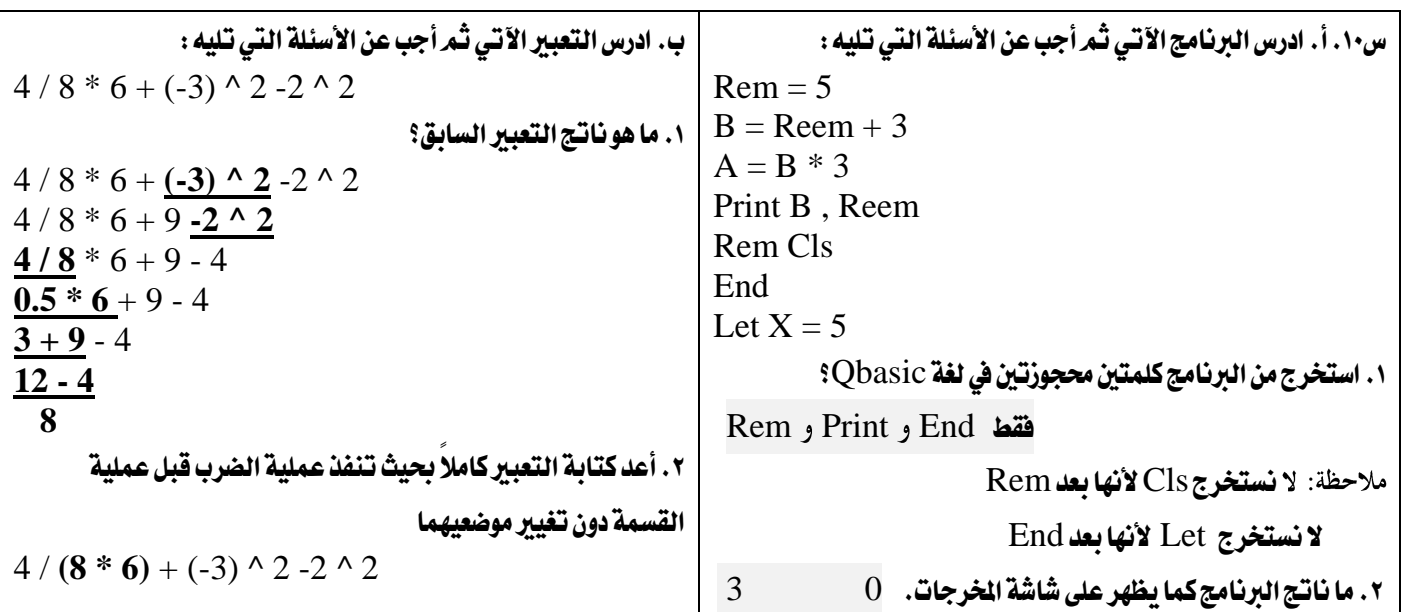

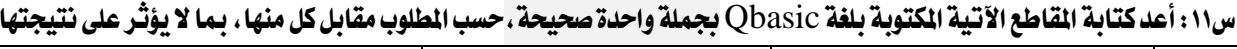

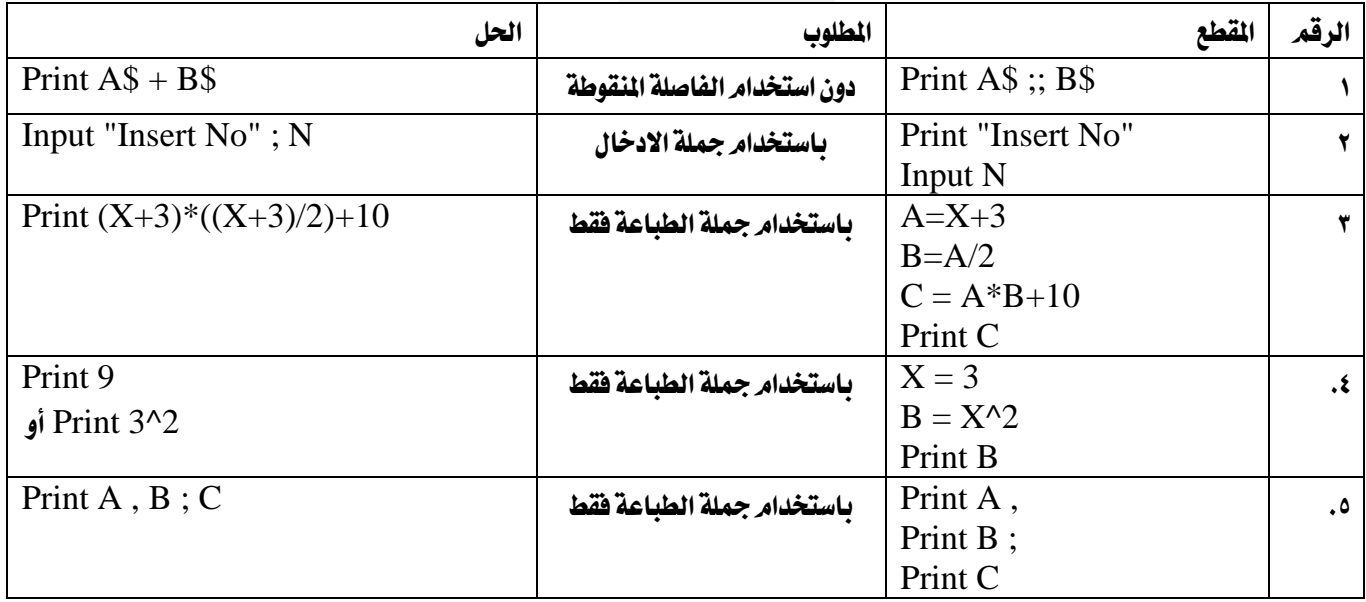

س١٢: ادرس البرنامج الآتي ثم أجب عن الأسئلة الخاصة به :

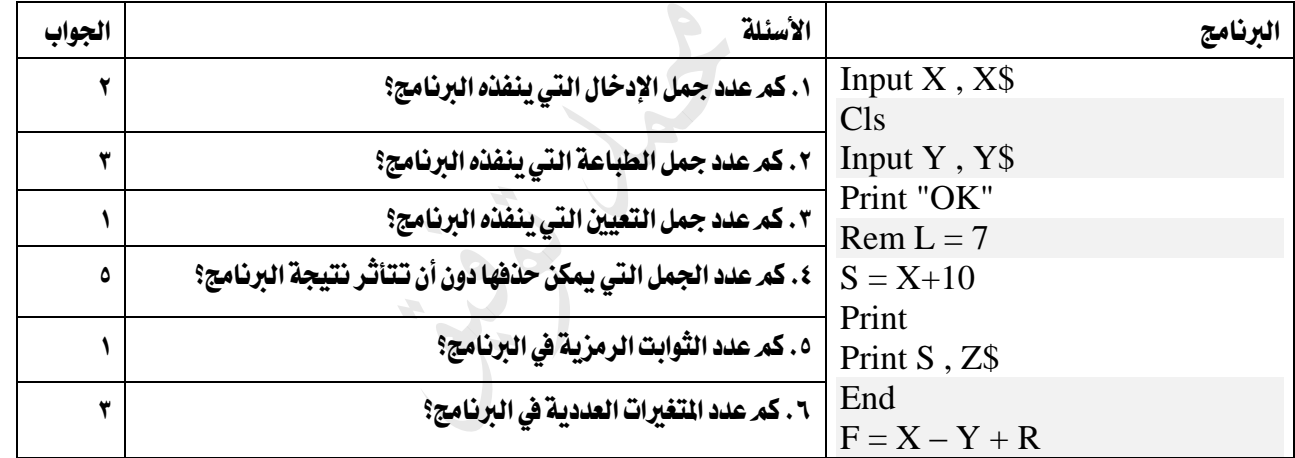

## أنظمة العد والبوابات املنطقية

س١: أ. قارن بين نظام العد العشري ونظام العد الثنائي من حيث الأساس والرموز الستخدمة في كل منها .

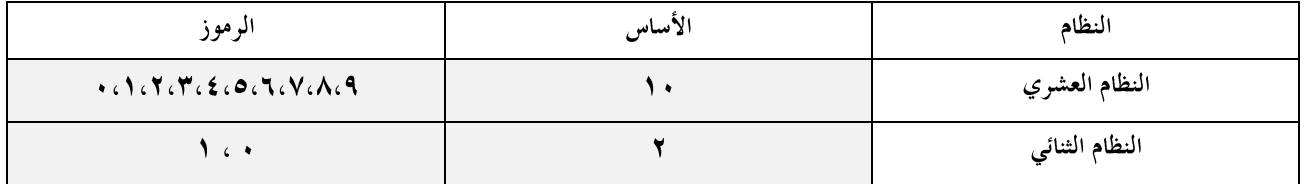

ب. أكمل اجلدول التالي:

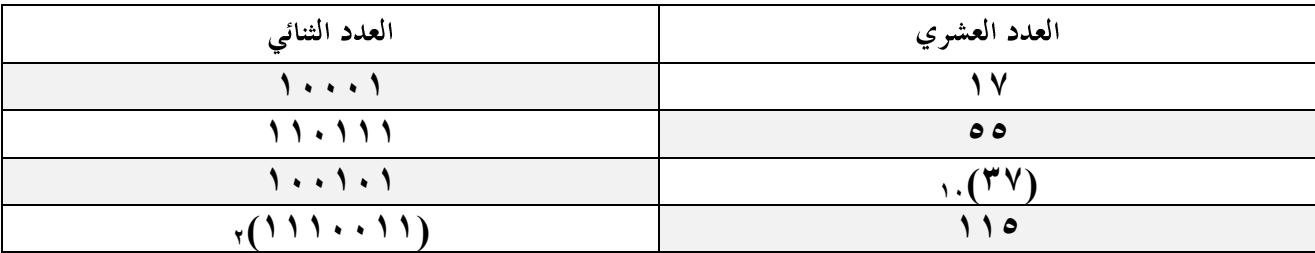

ج. ما مدى صحة العبارات الأتية: (٢١١)., > (١٠١٠١٠١),

ا (۲۱۱). ,  $\langle$  ۱۱۷). , عبارة صحيحة  $\lambda, \lambda$ 

د. أكمل العد التسلسلي يف اجلدول التالي:

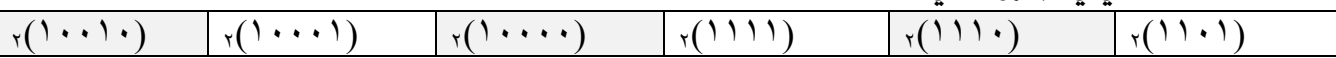

 $\rm{Not\ A\ AND}$  (  $\rm{B\ OR\ Not\ C}$  ) . أ. أكمل جدول الصواب والخطأ للعبارة المنطقية التالية:  $\rm{tot\ A\ AND}$ 

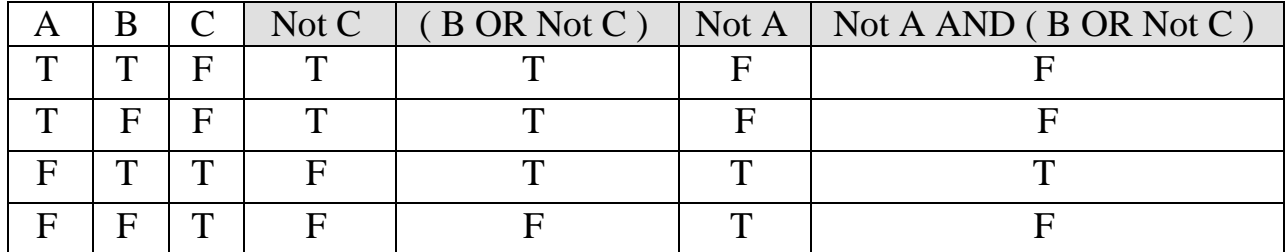

ب. أكمل جدول الصواب واخلطأ

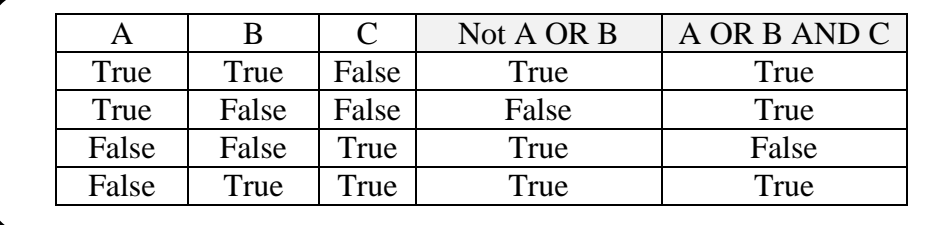

÷

متثيل البوابات املنطقية**.**

س٣: أ. مثل كل من العبارات الآتية باستخدام البوابات المنطقية

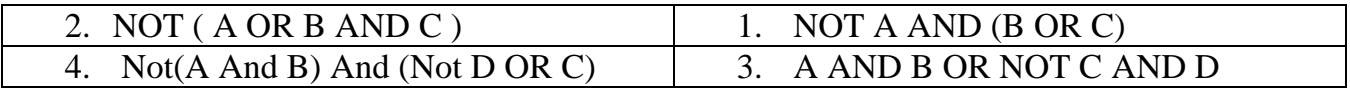

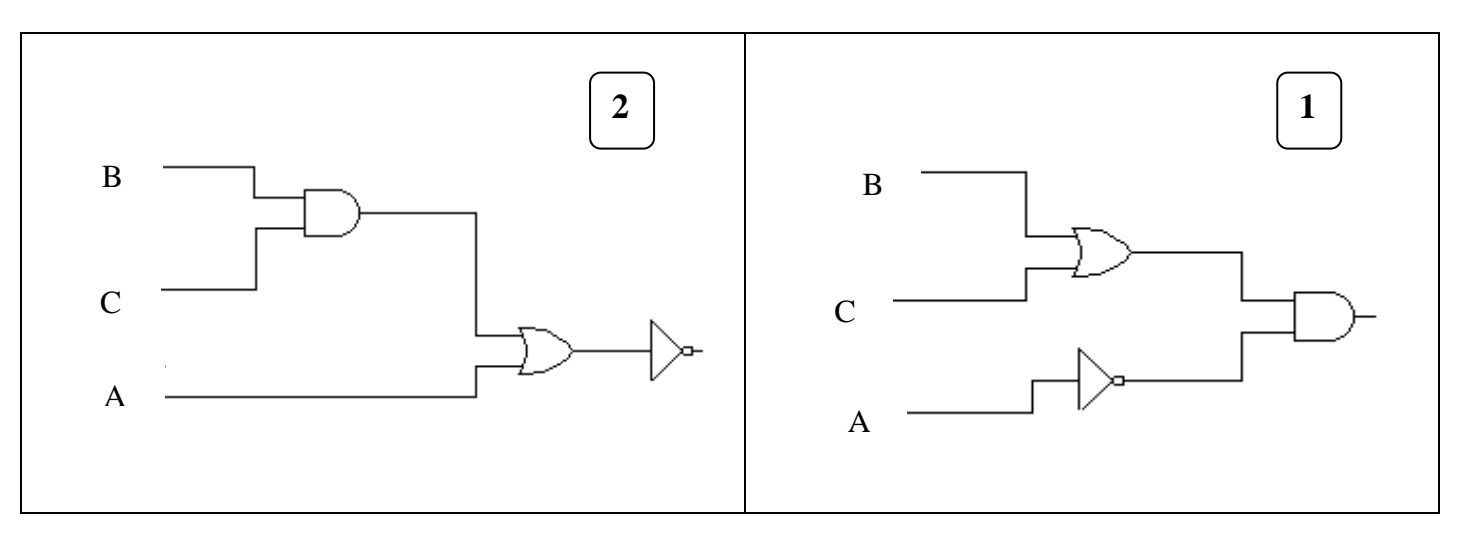

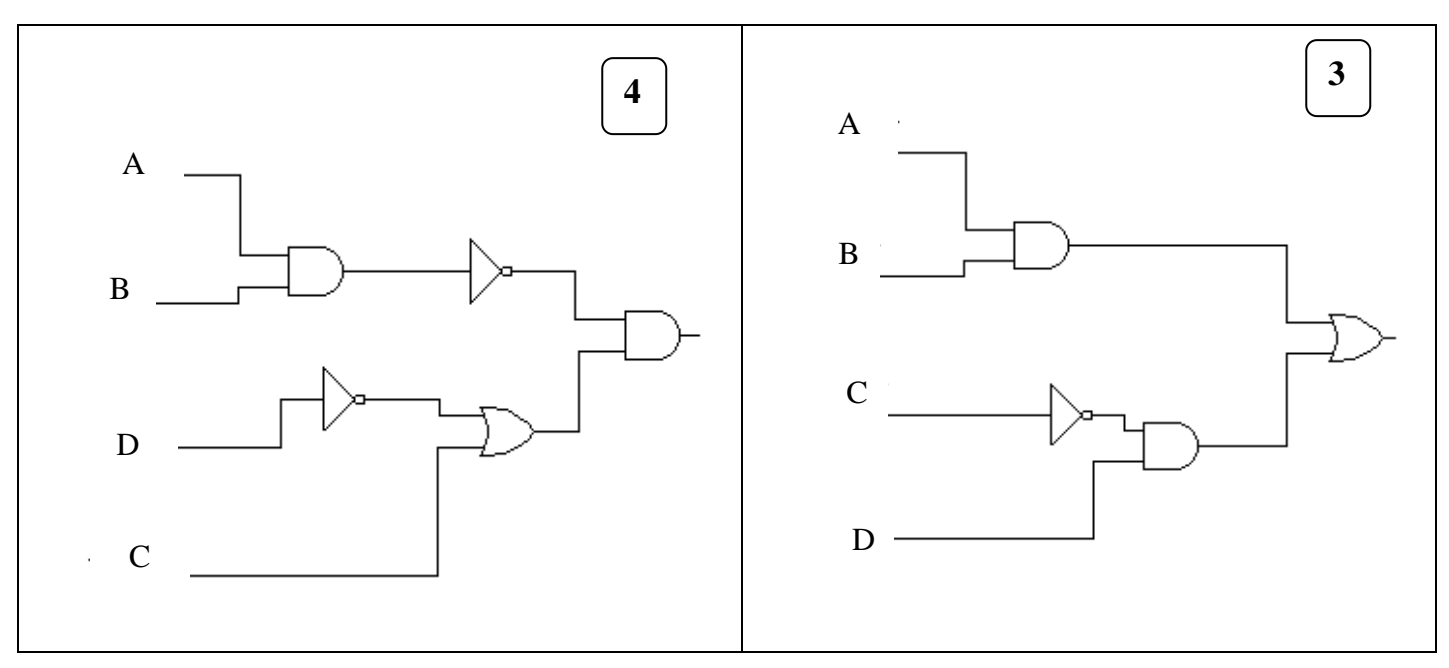

الحل:

 $D=0$  ,  $C=0$  ,  $B=1$  ,  $A=1$  ) ب. ما الناتج النهائي للعبارة ٣ إذا كانت

A AND B OR NOT C AND D 1 AND 1 OR **NOT 0** AND 0 **1 AND 1** OR 1 AND 0 1 OR **1 AND 0 1 OR 0 1**

 $\Sigma=0$  ،  $\Gamma=1$  ،  $\mathrm{B=1}\;$  ،  $\mathrm{A=0}\;$  .  $\mathrm{A=0}\;$  .  $\mathrm{L}$ 

Not(A And B) And (Not D OR C) Not(**0 And 1**) And (Not 0 OR 1) Not 0 And (**Not 0** OR 1) Not 0 And (**1 OR 1**) **Not 0** And 1 **1 And 1 1**

**D = True C = True B = False A = False** A OR NOT D AND (B OR C) False OR NOT True AND (**False OR True**) False OR **NOT True** AND True False OR **False AND True False OR False False**

س>: أ. اكتب العبارة المنطقية التي تمثلها كل من الآتية :

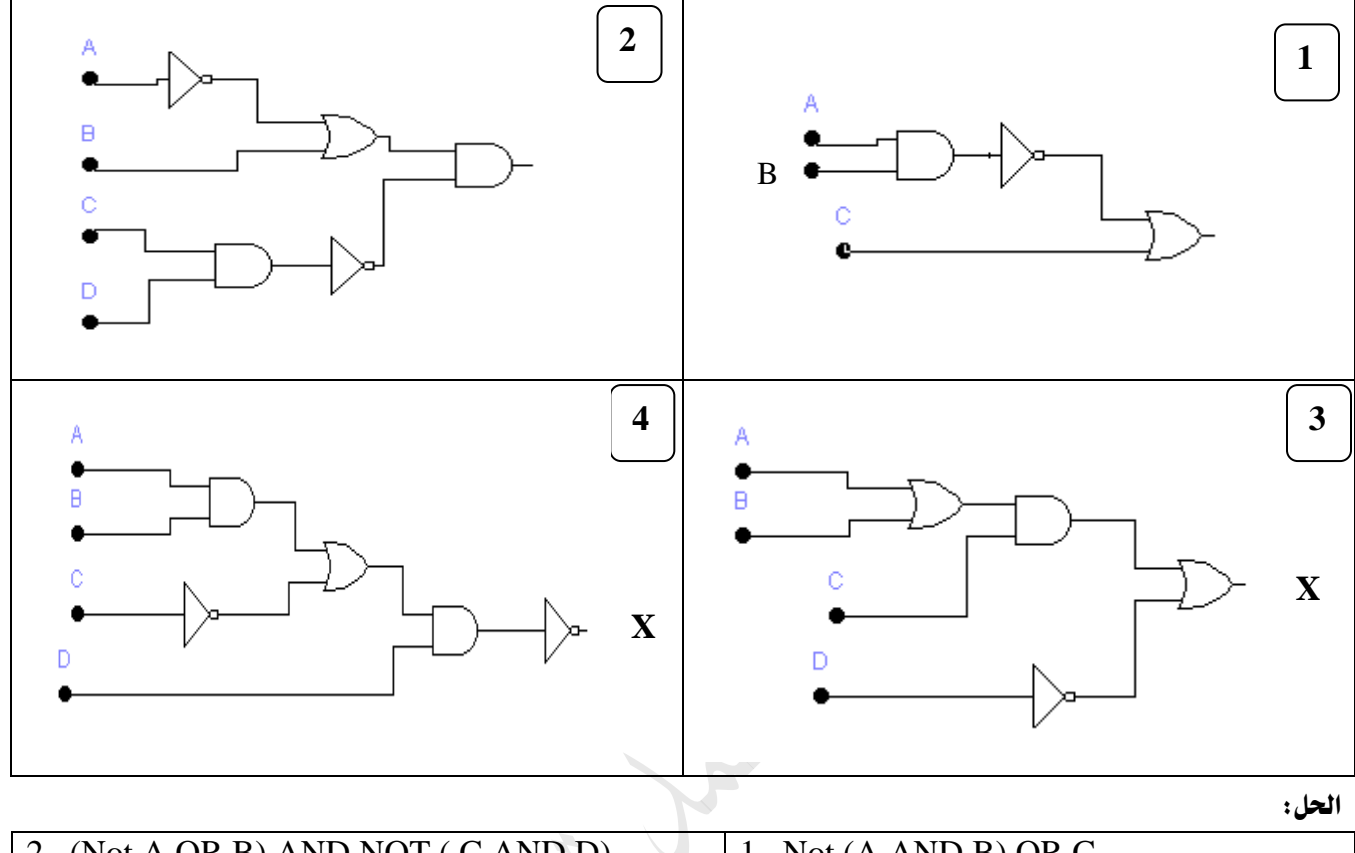

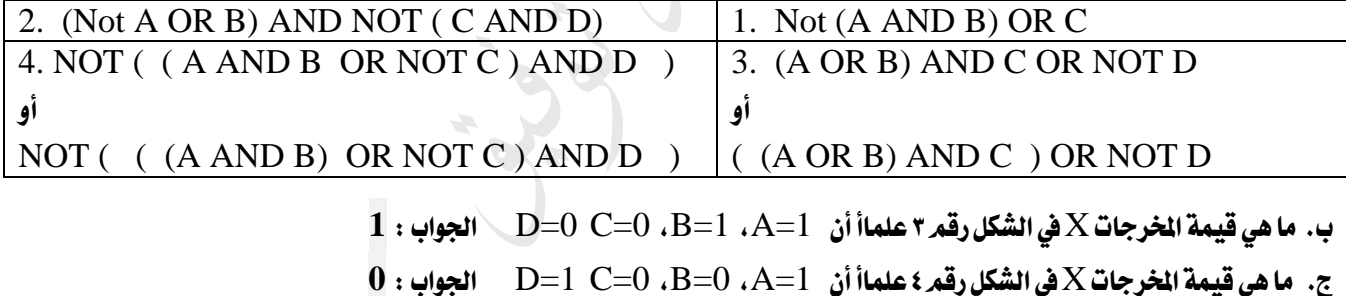

## مخطط سير العمليات الننابعي

س: 1أ) اكتب خوارزمية وارسم مخطط سير العمليات لحساب مساحة مستطيل ومحيطه.

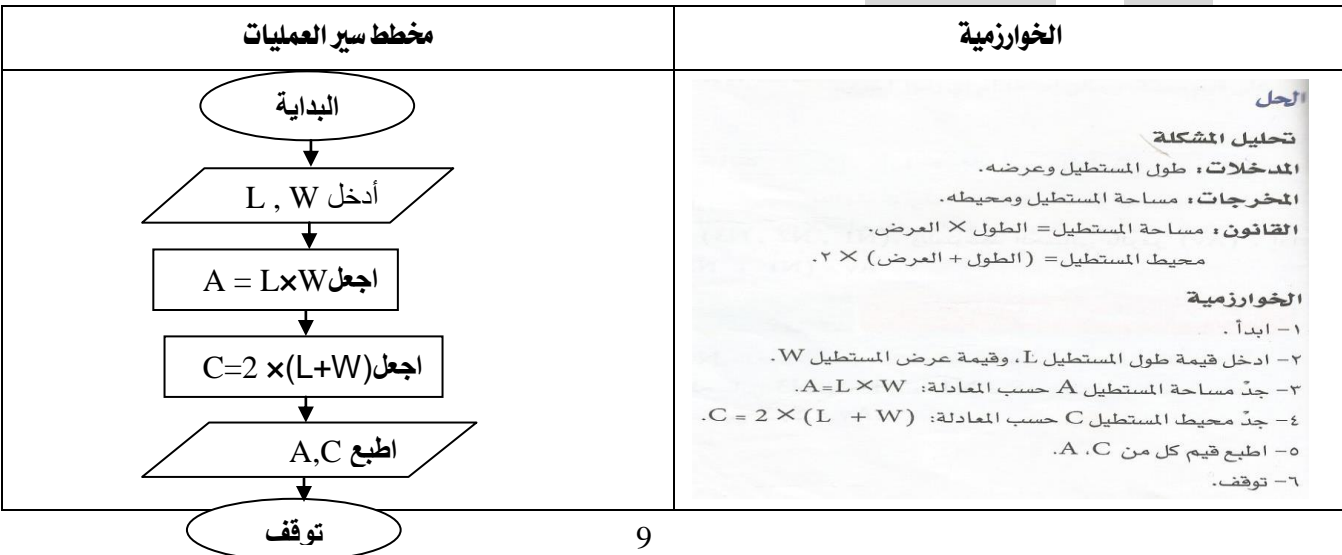

## ب( اكتب خوارزمية و ارسمخمطط سري العمليات حلساب وطباعة X.**= X**

$$
X = \frac{B(3+A)}{C}
$$

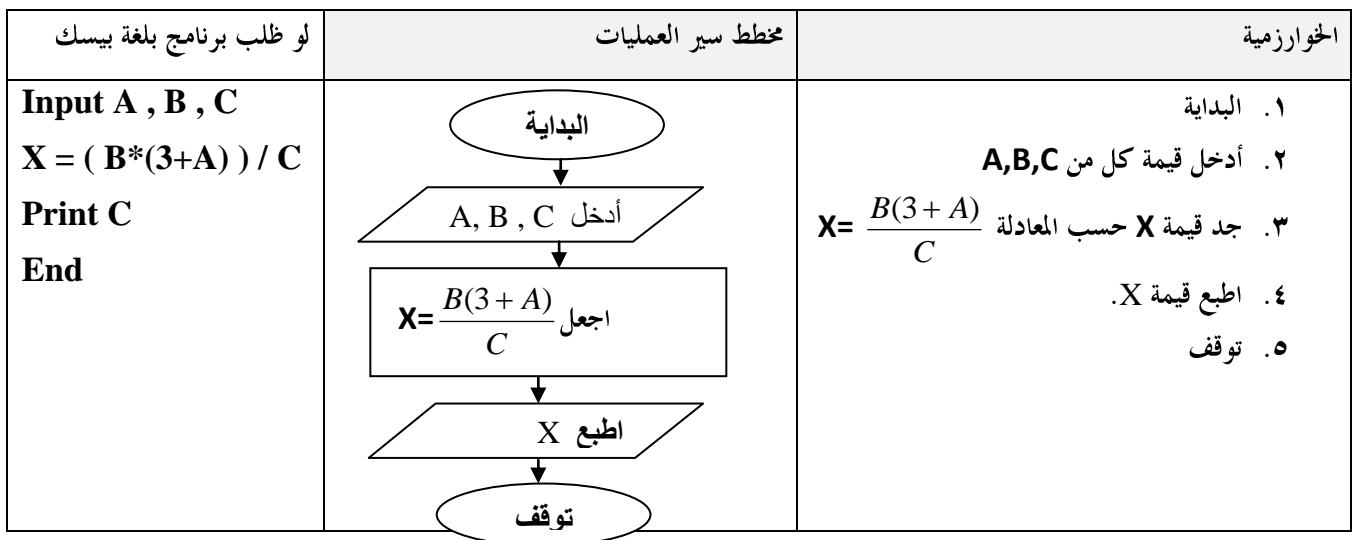

ج) اكتب خوارزمية وارسم مخطط سير العمليات لحساب الكثافة السكانية (D) لدولة ما إذا عُلم عدد سكانها (P) ومساحتها (A) وأن الكثافة السكانية تساوي عدد السكان مقسوماً على املساحة.

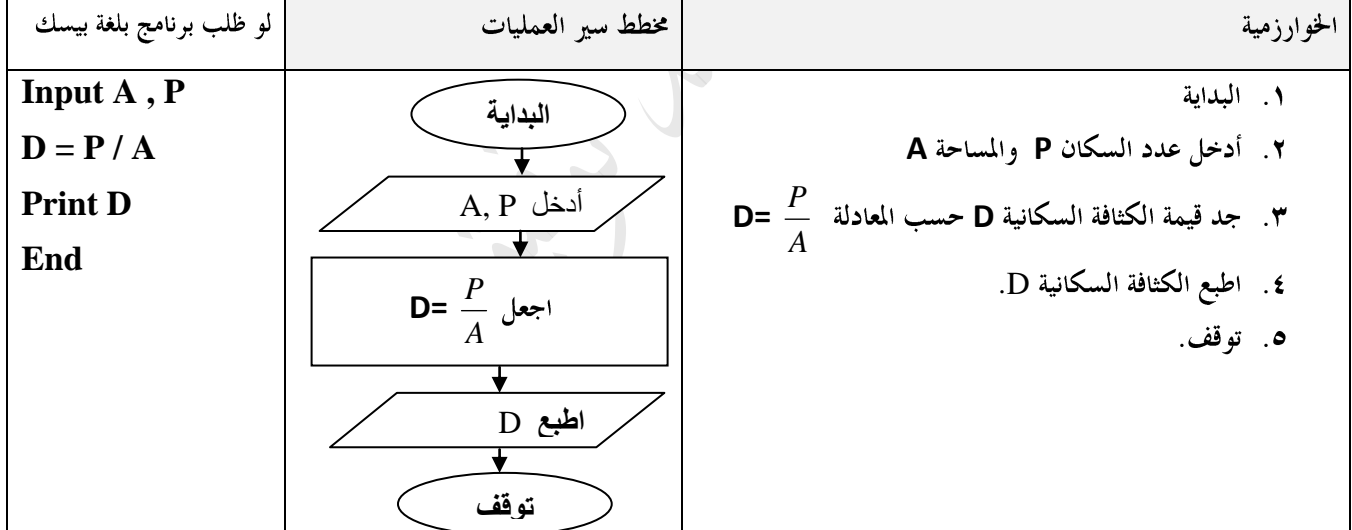

مالحظات:

- ا. تسمى الرموز  $\mathbf{A}$ و $\mathbf{P}$ و D متغيرات
- .2 إدا مت وضع اخلطوة 5بدالً من اخلطوة 4 ستتوقف اخلوارزمية ولن يتم طباعة قيمة الكثافة D.
	- .3 إذا تم إدخال قيمة 1000 $\rm P = 1000$  فإن ناتح الخوارزمية  $\rm A = 1000$

د) ارسم مخطط سير العمليات لإدخال قيمة المبيعات اليومية للبقالة $\bf M)$  ، وحساب وطباعة كل من مجموع المبيعات الشهرية $\bf S)$  ، والربح الصافي الشهري(Net ) الذي يقدر بنسبة ١٠ ٪ من المبيعات.

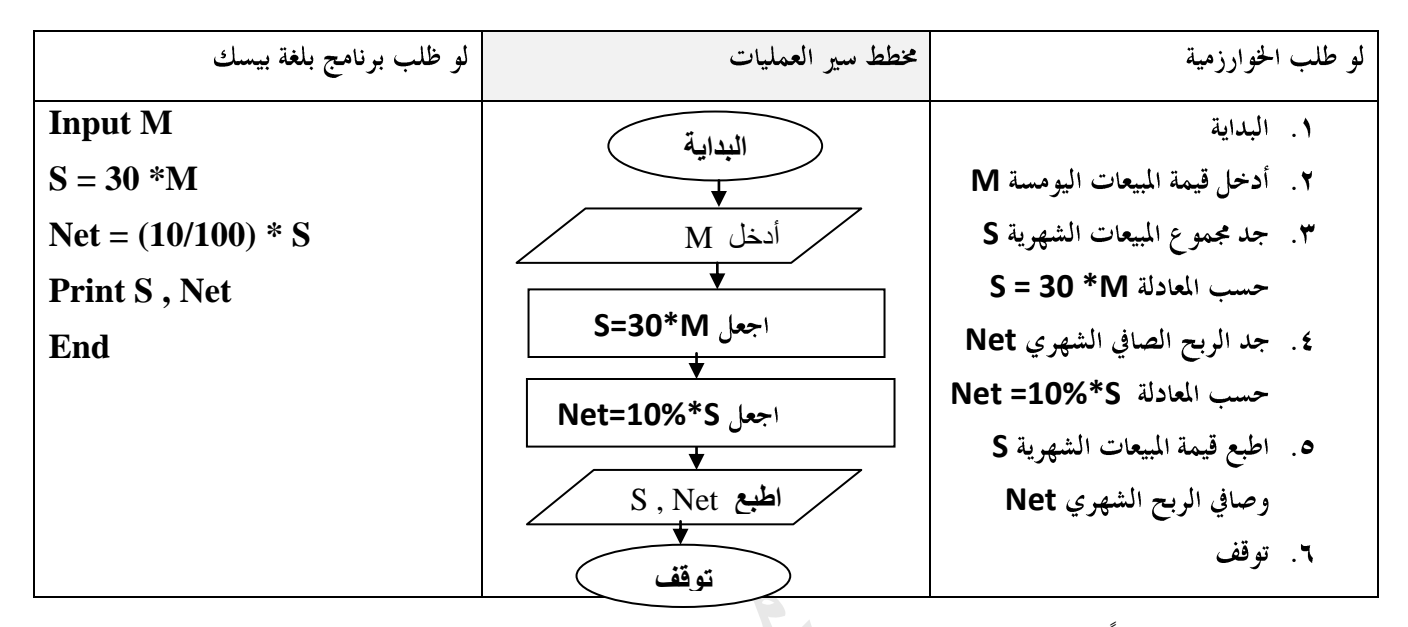

هـ) يمنح أحد التجار خصما قدره ١٠٪ من قيمة الفاتورة. ارسم مخطط سير العمليات لإدخال قيمة الفاتورة (F) وحساب وطباعة قيمة الخصم )D )والقيمة النهائية للفاتورة )Final).

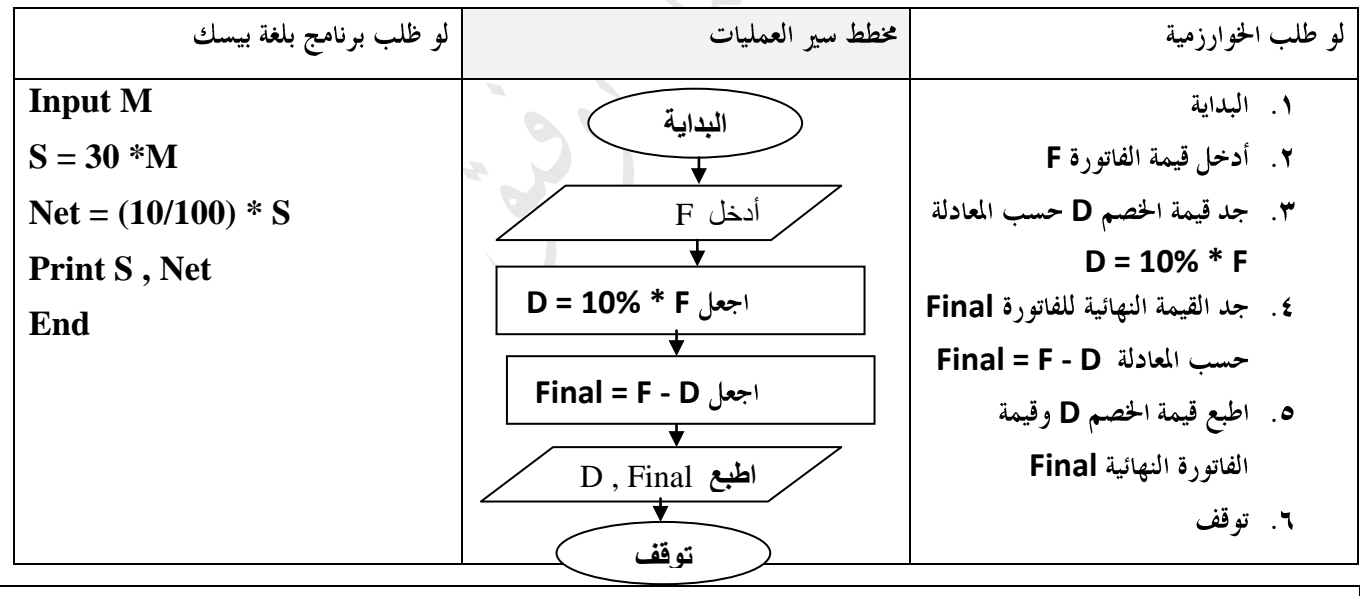

## اجلانبالنظري

فلسفة المنازل: تعني أن قيمة كل رقم تعتمد على المترلة التي يقع فيها. الاوزان في النظام العشري : ١ أو (١٠) م ١٠ أو (١٠\ صـ ١٠٠ أو (١٠\ صـ ١٠٠٠ أو(٦٠\ …………................

- ٢. سمي النظام الثنائي بذلك:
- أ. لأن الحاسوب يتكون من ملايين الدوائر الكهربائية الصغيرة والتي تكون إما مفتوحة أو مغلقة لب. يستخدم رقمين اثنين فقط (١٠٠) الرقم الثنائي (٠) : يعني أن الدائرة مفتوحة. `` الرقم الثنائي(١) : يعني الدائرة مغلقة.

١. يستخدم النظام الثنائي للتعبير عن الرموز المختلفة، وذلك بتخصيص رقم ثنائي مكون ٨ منازل لكل رمز، وهو ما يعرف بسنظام التشفير **Binary Code System**

أشهر أنظمة التشفير استخداماً : نظام التشفير الأمريكي القياسي لتبادل المعلومات.

### **ASCII American Standard Code for Information Interchange**

### ما دور نظام العد الثنائي في عمل الدارات الإلكترونية داخل الحاسوب.

ذلك أن الحاسوب يتكون من ملايين الدوائر الكهربائية الصغيرة والتي تكون إما مفتوحة أو مغلقة.

وهذا يعبر عنه باستخدام رقمين اثنين فقط (٠ ، ١)، حيث أن الرقم الثنائي (٠)يعني أن الدائرة مفتوحة، و الرقم الثنائي(١)يعني الدائرة مغلقة العبارة المنطقية :

**FALSE (TRUE**

#### المعاملات المنطقية.

- تستخدم المعاملات المنطقية ( (أو)  $\bf{a}$  ,  $\bf{a}$  (و) ) للربط بين جملتين خبريتين لتكوين عبارة مركبة.
	- ستخدم المعامل المنطقي( ( ليس)  $\mathbf{NOT}$  ) لنفي العبارة المنطقية.  $\bullet$

ا**لمعامل المنطقي** AND: يعطي ناتجاً صواباً إذا كان كل من التعبيرين المنطقيين البسيطين صواباً، ويعطي ناتجاً خطأً إذا كان كلا التعبيرين المنطقيين البسيطين أو أحدهما خطأ.

ا**لمعامل المنطقي** OR: يعطي ناتجاً صواباً إذا كان أي من التعبيرين المنطقيين البسيطين أو كلاهما صوابًا، ويعطي ناتجاً خطأً إذا كان كلا التعبيرين المنطقيين البسيطين خطأً.

> ا**لعبارة المنطقية المركبة.** هي جمل خبرية متعددة يربط بينها معاملات منطقية مختلفة.<br>. ملاحظة: تعتبر البوابة المنطقية الوحدة الأساسية في بناء الدائرة المنطقية.

ا**لملتفير المنطقي:** مقدار يصف حالة فيزيائية أو نظرية باستخدام رموز النظام الثنائي (1،<mark>0)</mark> من مزايا رموز النظام الثنائي(0٫1) أنه يمكن بواسطتها تمثيل الظواهر الفيزيائية أو النظرية التي تكون في إحدى حالتين. مثال على حالة فيزيائية: الدارة الكهربائية المغلقة تمثل بالرمز الثنائي(١) وعندها يضيء المصباح. الدارة الكهربائية المفتوحة تمثل بالرمز الثنائي(٠) وعندها يطفئ المصباح.

مثال على حالة نظرية: ١. وصف عبارة خبرية ألها صائبة(١) وصف عبارة خبرية ألها خاطئة(٠)

١. وصف نتيجة طالب في الامتحان(راسب • ، ناجح ١)

-4ناقش العبارات اآلتية: أ-يعترب النظام الثنائي هو النظام األنسب للحواسيب. لأن الحاسوب يتكون من ملايين الدوائر الكهربائية الصغيرة والتي تكون إما مفتوحة أو مغلقة. وهذا يعبر عنه باستخدام رقمين اثنين فقط (٠ ، ١)، حيث أن الرقم الثنائي (٠)يعني أن الدائرة مفتوحة، و الرقم الثنائي(١)يعني الدائرة مغلقة ا**لانظمة العددية تعتمد على مبدأ المنازل** هذا يعني أن قيمة كل رقم تعتمد على المرّلة التي يقع فيها، أي لكل مترلة وزناً.

6–أكتب اسم البوابة المنطقية التي ينطبق عليها الوصف المحدد الآتي : أ – (And) الجواب صحيح فقط عندما تكون كل المدخلات صحيحة **And OR** د— (OR/And) الجواب خطأ عندما تكون كل المدخلات خاطئة هــــ (Not) الجواب عكس المدخل

### -6ملاذا يعد نظام العد الثنائي النظام االمثل لتمثيل البيانات داخل احلاسوب؟

لأن الحاسوب يتكون من ملايين الدوائر الكهربائية الصغيرة والتي تكون إما مفتوحة أو مغلقة. وهذا يعبر عنه باستخدام رقمين اثنين فقط (٠ ، ١)، حيث أن الرقم الثنائي (٠)يعني أن الدائرة مفتوحة، و الرقم الثنائي(١)يعني الدائرة مغلقة

#### س:1 ما هي خطوات معاجلة أي مشكلة باستخدام احلاسوب؟

ا**لخطوة الأولى: تحديد المشكلة**: يتم بقراءة المشكلة وفهمها وتحديد معالمها، وذلك بالإجابة عن الأسئلة الآتية:

أ. هل هي مشكلة فعلاً؟ ب.ما هي المشكلة؟ ج. ما هو المطلوب؟

#### الخطوة الثانية : تحليل المشكلة : (ش٢٠١٧)

س٢: ما المقصود بتحليل المشكلة؟هو تحليل المشكلة إلى العناصر الآتية:

- المدخلات (البيانات أو المعلومات) وتحديد نوعها. / طبيعة المخرجات (النتائج) وتنظيم كتابتها.
	- طرق الحل المناسبة بما يتلائم مع الحاسوب ، ثم اختيار الحل الأفضل  $\bullet$

ملاحظة: ١. تعد هذه الخطوة من أهم خطوات حل المشكلة ٢. نحتاج إلى استخدام القوانين الرياصية المناسبة للوصول إلى الحل الصحيح.

## الخطوة الثالثة :برمجة الحل خطيا (كتابة الخوارزمية)

الخوارزمية: مجموعة من الخطوات المتسلسلة والرياضية والمنطقية اللازمة لحل مشكلة ما. يمكن تمثيل الخوارزمية من خلال ما يسمى(بمخطط سير العمليات) وذلك باستخدام مجموعة من الأشكال الرمزية.

#### الخطوة الرابعة :برمجة الحل باحدى لغات البرمجة (ش٢٠١٧)

مخطط سير العمليات سهل الملاحظة من المبرمج لكنه غير مفهوم عند الحاسوب. / لذلك يتم كتابة برنامج بإحدى لغات البرمجة. ا**لبرنامج المصدري:** هو البرنامج المكتوب بإحدى لغات البرمجة/يتم إدخاله للحاسوب للتأكد من صحة كتابته بعد ترجمته للغة الآلة. المترجع: البرنامج الذي يترجم البرنامج المصدري إلى لغة الآلة

<mark>البرنامج الهدف:</mark> البرنامج الناتج عن ترجمة الرنامج المصدري إلى لغة الآلة/ في حال عدم وجود خطأ في البرنامج المصدري.

#### اخلطوة اخلامسة: جتربة الربنامج وتنفيذه.

وذلك باستخدام عينة من المعطيات الاختبارية. إذا ثبت صحة الحل بمطابقة النتائج الخارجة من الحاسوب مع الننتائج التي نحصل عليها يدوياً، يتم تنفيذ البرنامج بالمعطيات الحقيقية. يتم ذلك بعد الحصول على البرنامج الهدف.

### الخطوة السادسة :توثيق البرنامج (ش٢٠١٧)

التوثيق: هو وصف كتابي لخطوات الحل ، وطريقة تنفيذ البرنامج وأهدافه أجزائه واجراءات تشغيله، مدعوما بالوثائق و المستندات و الرسوم الايضاحية.

#### س٣ : علل : من الضروري توثيق طريقة الحل والبرنامج المنفذ.

لكي يتسنى تطويره في المستقبل ب. لكي يتسنى استخدامه من قبل أشخاص آخرين.  $\overline{\phantom{a}}$ . س: • ما الأمور التي يتضمنها التوثيق: ﴿ أَ. توضيحاً لطبيعة المشكلة. ﴿ بِ أنواع المدخلات والمخرجات ج.مخططات الحل س١ : ما سبب تسمية الخوارزمية بهذا الاسم؟ سميت نسبة الى العالم المسلم " أبو جعفر محمد بن موسى الخوارزمي " ابتكر العالم الخوارزمي الخوارزمية ووضعها في كتابه"الجبر والمقابلة"

س٢ : أذكر ثلاثاً من الخصائص التي تظهر أهمية استخدام الخوارزميات؟ (خصائص الخوارزمية) . ١–وصف خطوات الحل بشكل واضح ومحدد ٢–عدم اعتماد الخوارزمية على اسلوب معين في المعالجة ٣-امكانية استخدام الخوارزمية نفسها لحل جميع المشاكل المشابمة ٤-سهولة فهم خطوات حل المشكلة واستيعابما ٥–امكانية اكتشاف الاخطاء التي قد تحدث بيسر وسهولة ٦–تعد الخوارزمية وسيلة من وسائل التوثيق

● مخطط سير العمليات: هو وصفٌ تصويريٌّ لخطوات الخوارزمية بالرسم حيث يكون أكثر وضوحاً.

الرموز الأساسية المستخدمة في مخطط سير العمليات

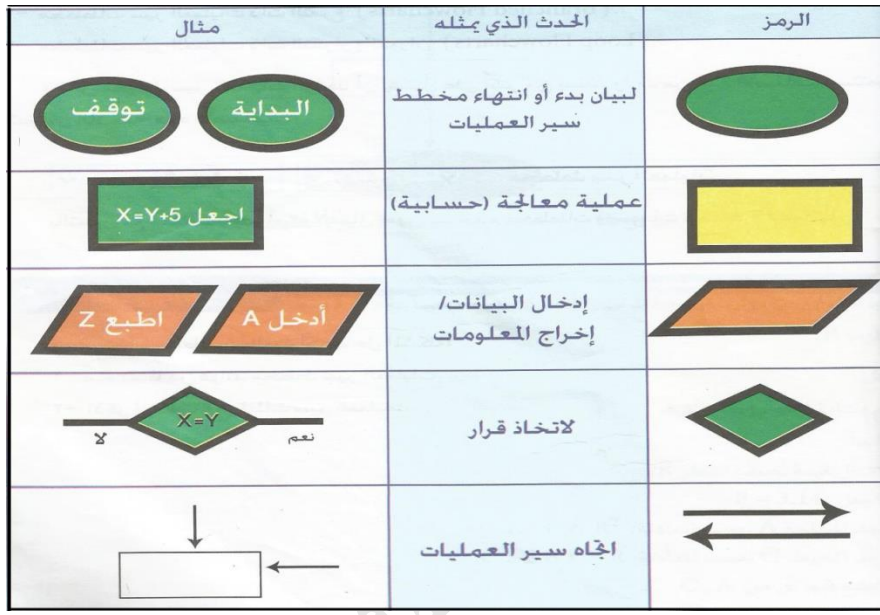

## س: : ما هي خصائص و مزايا (فوائد)مخطط سير العمليات:

١–تمكن المبرمج من الإلمام الكامل بالمشكلة المراد حلها وتساعد على اكتشاف الاخطاء المنطقية ٢–تساعد في عملية تعديل البرنامج ٣–تكون مرجعاً لحل مسائل أخرى مشابهة دون الحاجة الى الرجو ع الى المبرمج الاول. ٤–تعد وسيلة مناسبة ومساعدة في كتابة البرامج التي تكثر فيها الاحتمالات و التفرعات

## س٢ : ما هي أصناف(أنواع) مخطط سير العمليات(تراكيب الخططات)

١. مخطط سير العمليات التتابعية. مصم ٢. مخطط سير العمليات ذات التفرع. ٣. مخطط سير العمليات ذات التكرار والدوران. س٢: ما دور مخطط سير العمليات في حل الشكلة .

> ١ . يمثل مخطط سير العمليات هو وصفاً تصويرياً لخطوات الخوارزمية بالرسم حيث يكون أكثر وضوحاً. ٢. يمكن باستخدام مخطط سير العمليات تتبع التسلسلي لحل المشكلة. ٣. إن استخراج الخوارزمية من مخطط سير العمليات يكون أسهل من من كتابة الخوارزمية مباشرة.

**مخطط سير العمليات التتابعية:** هو مخطط تكون فيه الخطوات متسلسلة ومتتابعة دون تكرار لأي منها، أو تفرع من خطوة إلى أخرى. الشكل العام لمخطط سير العمليات التتابعية

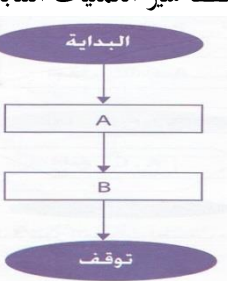

س١ : وضح المقصود بكل من المصطلحات الآتية :

١ . لغة البرمجة: طريقة التخاطب مع الحاسوب والطلب منه إنجاز عمل معين. وهي قريبة من لغة الإنسان.

٢. لغة الآلة: مجموعة تعليمات معبر عنها بالنظام الثنائي. ٤. البرنامج المصلوري: البرنامج المكتوب بإحدى لغات البرمجة عالية المستوى.

0 . **البرنامج الهدف:** البرنامج الذي ينتج عن عملية الترجمة والمعبر عنه بلغة الآلة، وهو البرنامج الذي يفهمه الحاسوب ويقوم بتنفيذ خطواته. ٦. المترجه : برنامج يقوم بترجمة البرنامج المكتوب بإحدى لغات البرمجة عالية المستوى إلى لغة الآلة.

> هناك لغات يطلق عليها اسم كغات ذات مستوى منخفض– بسبب قربما من طريقة عمل الحاسوب وبعدها عن لغة الإنسان. **Assembly**

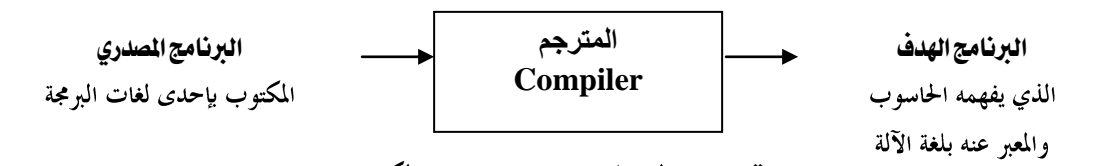

. تعت المترهجة؟ ١. سهولة تعلمها مع .استخدامها لكتبة البراسيم ...يب بيه بوجه رس سيب محتلفة باللغة نفسها س٢ : أذكر ثلاثة أمثلة على لغات البرمجة عالية المستوى؟

**HTML Java Visual Basic C Basic Delphi** .2 ما وظيفة لغة اآللة؟

هي الللغة التي يتعامل بما الحاسوب بين وحداته المختلفة، وهي اللغة التي يفهمها الحاسوب، وكل البرامج تحول إليها أولاً ليقوم الحاسوب بتنفيذها، لأن الحاسوب لا يتعامل إلا بالنظام الثنائبي، ولغة الآلة تتكون من تعليمات وأوامر تكتب بالنظام الثنائبي.

> .3 بني الفرق بني لغات الربجمة ذات املستوى املنخفض ولغات الربجمة عالية املستوى، وعالقة ذلك باحلاسوب واإلنسان. اللغات ذات المستوى المنخفض قريبة من طريقة عمل الحاسوب، وبعيدة عن لغة الإنسان لاستخدامها رموزاً مختصرة في برامجها.

#### .4 ما أسباب ظهور لغات الربجمة عالية املستوى؟

مع ظهور الحاسوب وبداية دخوله حياة الإنسان كأداة مهمة في جميع المجالات والميادين الأكاديمية والعلمية والتجارية، كان لا بد من إيجاد لغة تخاطب مناسبة بين الحاسوب والإنسان تقلل من الهوة الكبيرة بين لغة الإنسان وطريقة تفكيره من جهة، ولغة الحاسوب من جهة أخرى، فظهرت لغات البرمجة عالية المستوى.

> ٥. **مم تتكون تعليمات لغات البرمجة عالية المستوى**؟ تتكون من اختصارات لكلمات إنجيليزية أو رموز جبرية وحسابية مألوفة. من أهم ميزات لغة بيسك أنها:

١. لغة تعليمية ٢. لغة تفاعلية ٣. أكثر اللغات عالية المستوى شعبية واستخداماً ٤..بسيطة وسهلة التعلم س١: علل: **تعد لغة بيسك لغة تفاعلية.** لأها تسمح بالاتصال الماشر بين المستخدم وجهاز الحاسوب أثناء إعداد واستخدام البرنامج. س٢: **بماذا تمتاز لغة كويك بيسك عن لغة بيسك؟** اعتمادها مبدأ البرمجة الهيكلية. ٦.احتوائها على محرر ٣.تعمل بمبدأ المترجم. سؤال: ما الفرق بين المتغيرات العددية والمتغيرات الرمزية؟

**متغيرات عددية:** تستخدم لخزن القيم العددية. م**تغيرات رمزية:** تستخدم لخزن القيم الرمزية. على أن ينتهي اسم المتغير الرمزي بإشارة \$ **التعبير:** هو ثابت أو متغير أو مزيج من الثوابت والمتغيرات يجمع بينها معاملات حسابية مثل +، – ، / أو منطقية مثل < ، > . محتويات شريط العنوان(Title Bar) يحتوي على ١. اسم البرمجية ٢. أدوات التحكم.

- **(Untitled) Qbasic**
	- **F6**

س: وضح املقصود بربنامج لغة Qbasic؟ هو مجموعة من الأوامر أو التعليمات لتنفيذ عمل معين. أو هو جملة أو أكثر من جمل Qbasic قدف إلى تنفيذ عمل معين. س: ما هي أنواع الأخطاء التي قد تقع أثناء كتابة البرنامج .1 خطأ لغوي)Error Syntax)

√ يحدث بسبب مخالفة القواعد الإملائية في كتابة أوامر وجمل بيسك √ يتوقف البرنامج √ تظهر رسالة توضح موضع الخطأ **V** يصحح الخطأ عن طريق تصحيح البرنامج المطبوع. / مثال: Inbut x بدلاً من Input x

### .2 خطأ تنفيذي)Error Runtime)

√ بسبب خطأ في إدخال البيانات اللازمة للتنفيذ بطريقة خاطئة أو ناقصة √ كأن ندخل قيم زائدة أو ناقصة عن المطلوب عند تنفيذ جملة الإدخال.

**Division by Zero Print 1 / 0**

## **.3** خطأ منطقي )Error Logic)

- √ يؤدي إلى نتائج غير صحيحة ولا تطابق المتوقع. / لا يتوقف تنفيذ البرنامج بسبب هذا الخطأ. لذا ريصعب اكتشاف هذا الخطأ )
- √ لذلك يجب التحقق من صحة البرنامج بتجربته على معطيات معروفة النتائج. / مثل استخدام إشارة الجمع بدلاً من الضرب.

سؤال: ما هي وظيفة جمل الإدخال والإخراج في Qbasic؟ لتبادل العلومات بين المستخدم والحاسوب.

تستخدم جمل الإدخال لتزويد الحاسوب بالبيانات لعملية المعالجة المطلوبة.

تستخدم جمل الإخراج لتمكين الحاسوب من إظهار النتائج للمستخدم بعد الانتهاء من عملية المعالجة.

س: ما هي أسباب ظهور رسالة الخطأ (Redo from start) ؟

١. ٳدخال قيم أقل أو أكثر من المطلوب.

٢. عدم تطابق نوع المدخلات مع نوع المتغيرات (المتغيرات العددية ) في جملة الإدخال. ( عدم إدخال ثابت عددي لمتغير عددي) \*. تترك جملة الطباعة عند استخدام الفاصلة ( , ) مجموعة من الفراغات بين النتائج بشكل تلقائي ( علل ) :

بسبب أن مترجم لغة بيسك مصمم لكي يطبع النتائج في حمسة حقول متساوية للسطر الواحد، عرض كل حقل ١٤ فراغاً أو خانة.

ملاحظات: 1. لا بد من حل نماذج لامتحانات وزارية سابقة.

- ٢ . إن لاحظت أي خطأ مطبعي أرجو إعلامي بذلك ٢ . للحصول على أمثلة إضافية راجع دوسية الأولى في الحاسوب
- **<https://www.facebook.com/mohammad.tawfeeq.fares>**
	- (الأستاذ محمد توفيق)